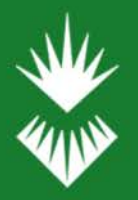

Library Services

**University of Sunderland** 

## Search for & access journal articles

To search for journal articles you can use the search box on the library home page or you can go directly to **Discover.**

You can use Discover to find an article when you know exactly what you want and you have the bibliographic details, or you can use Discover to do a keyword search and find our what has been published on a topic.

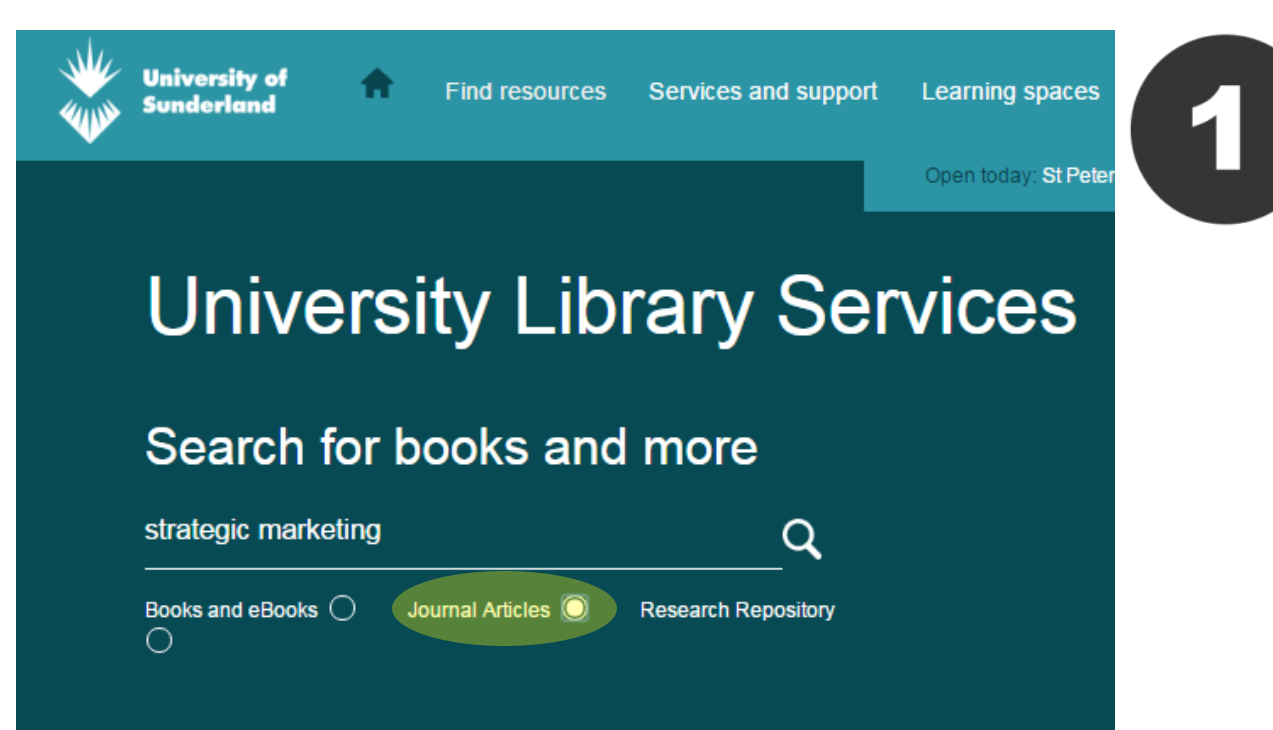

If you're starting from the library web page type your search terms , select journal articles and click on search.

You will be prompted to login with your User ID and password.

[library.sunderland.ac.uk](http://library.sunderland.ac.uk/)

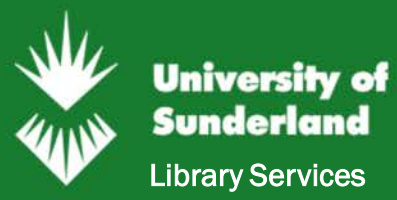

### If you choose to go directly to Discover go to <http://library.sunderland.ac.uk/discover>

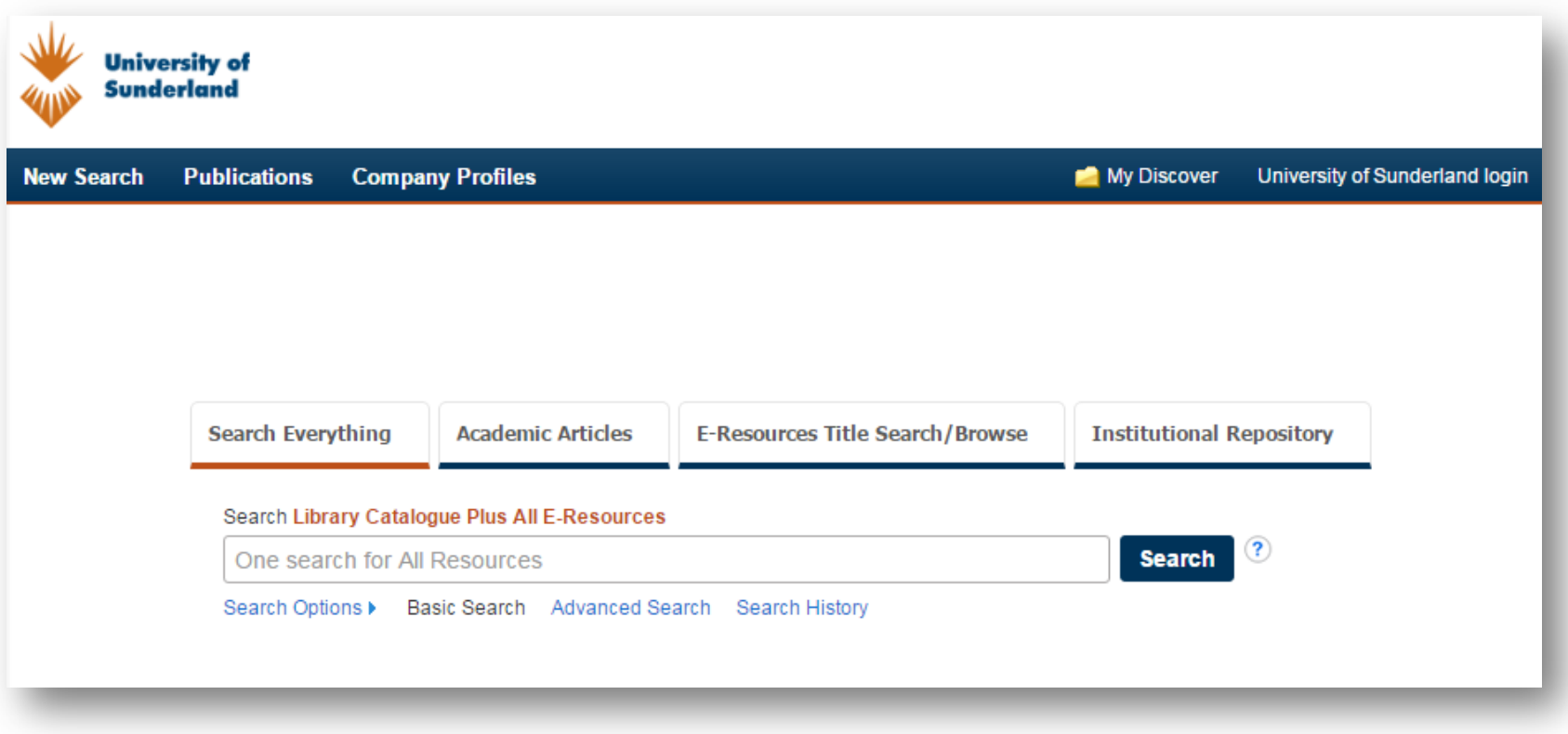

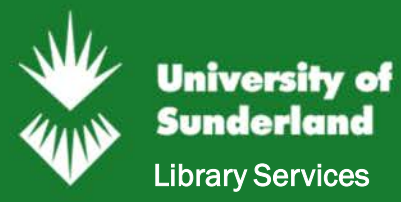

#### **Keyword Searching**

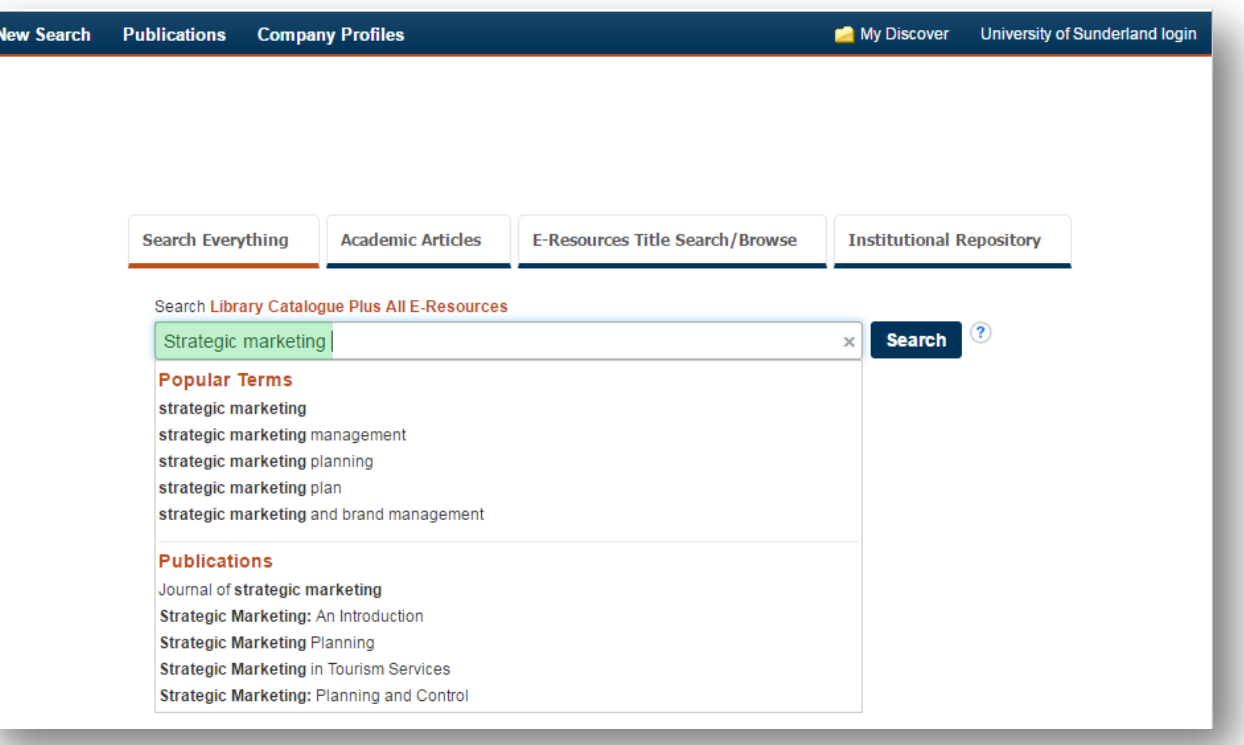

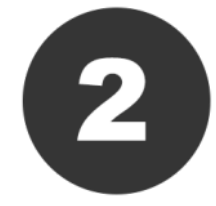

Enter your search terms. Discover will suggest some popular words that may match your search. This is an article level search but it will also suggest some journal titles that match your search terms.

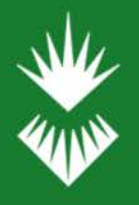

#### **Keyword Searching**

Library Services

**University of Sunderland** 

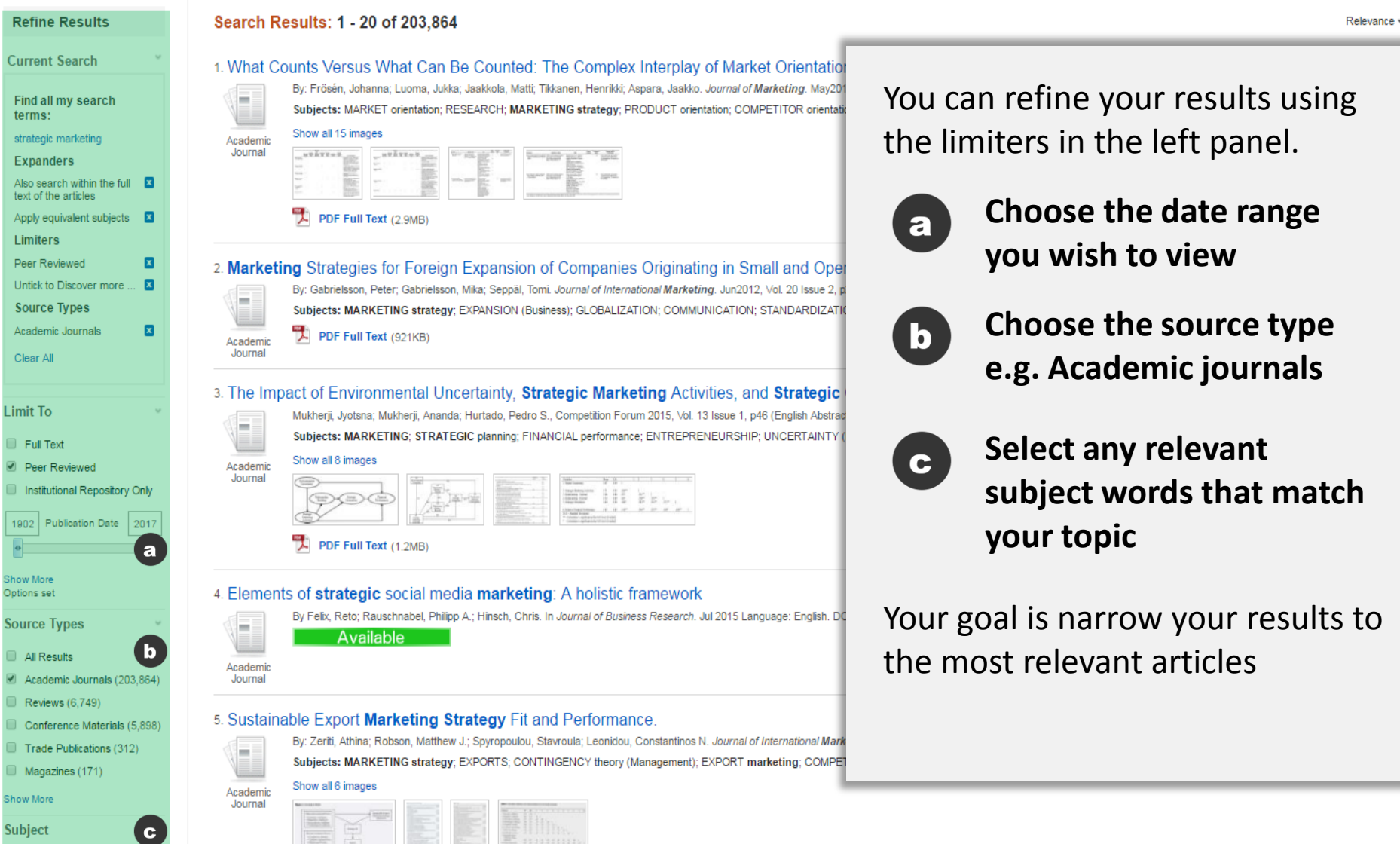

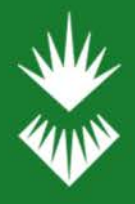

#### **Keyword Searching**

Library Services

**University of Sunderland** 

#### 3. **Strategic marketing** and business performance: A study in three European 'engineering countries'

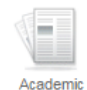

Journa

By: Jaakkola, Matti; Möller, Kristian; Parvinen, Petri; Evanschitzky, Heiner; Mühlbacher, Hans. Industrial Marketing Management. Nov2010, Y Subjects: MARKETING strategy; MARKET orientation; RESOURCE-based theory of the firm; INDUSTRIAL marketing; PRODUCT orier Available

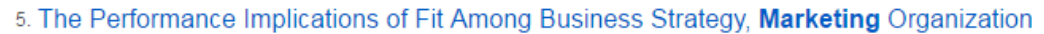

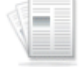

By: Olson, Eric M.; Slater, Stanley F.; Hult, G. Tomas M. Journal of Marketing. Jul2005, Vol. 69 Issue 3, p49-65. 17p. 1 Subjects: STRATEGIC planning; MARKETING strategy; BUSINESS planning; CORPORATIONS -- Valuation; INDI

Academic Journal

|  |  |  |  |  |  |  |  |  |  | - |
|--|--|--|--|--|--|--|--|--|--|---|
|  |  |  |  |  |  |  |  |  |  |   |
|  |  |  |  |  |  |  |  |  |  |   |
|  |  |  |  |  |  |  |  |  |  |   |
|  |  |  |  |  |  |  |  |  |  |   |

**Formal HTML Full Text**  $\overline{A}$  PDF Full Text (180KB)

#### 14. Place Marketing, Strategic Planning and Competitiveness: The Case of Malta.

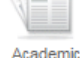

By: Metaxas, Theodore. European Planning Studies. Sep2009, Vol. 17 Issue 9, p1357-1378. 22p. 2 Color Photographs, 1 Ch Subjects: MARKETING strategy; STRATEGIC planning; TOURISM; MARKET positioning; MALTA; RV (Recreational Vehi Breakfast Inns; All Other Traveler Accommodation; Recreational and Vacation Camps (except Campgrounds); Convention and

Show all 5 images Journal

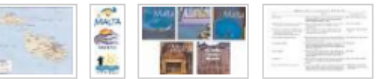

PDF Full Text (319KB)

Show all 8 images

When you find an article you want to read, you may find the full text in a number of ways including:

- PDF Full Text
- HTML Full Text
- Available

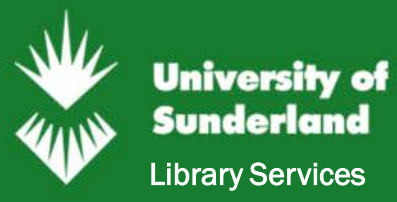

### **If you've got the full bibliographic details:**

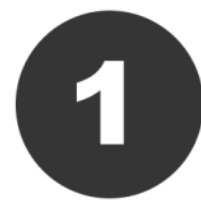

From the Library web page click **on Journal Titles** and login with your University User ID and password. [library.sunderland.ac.uk](http://library.sunderland.ac.uk/)

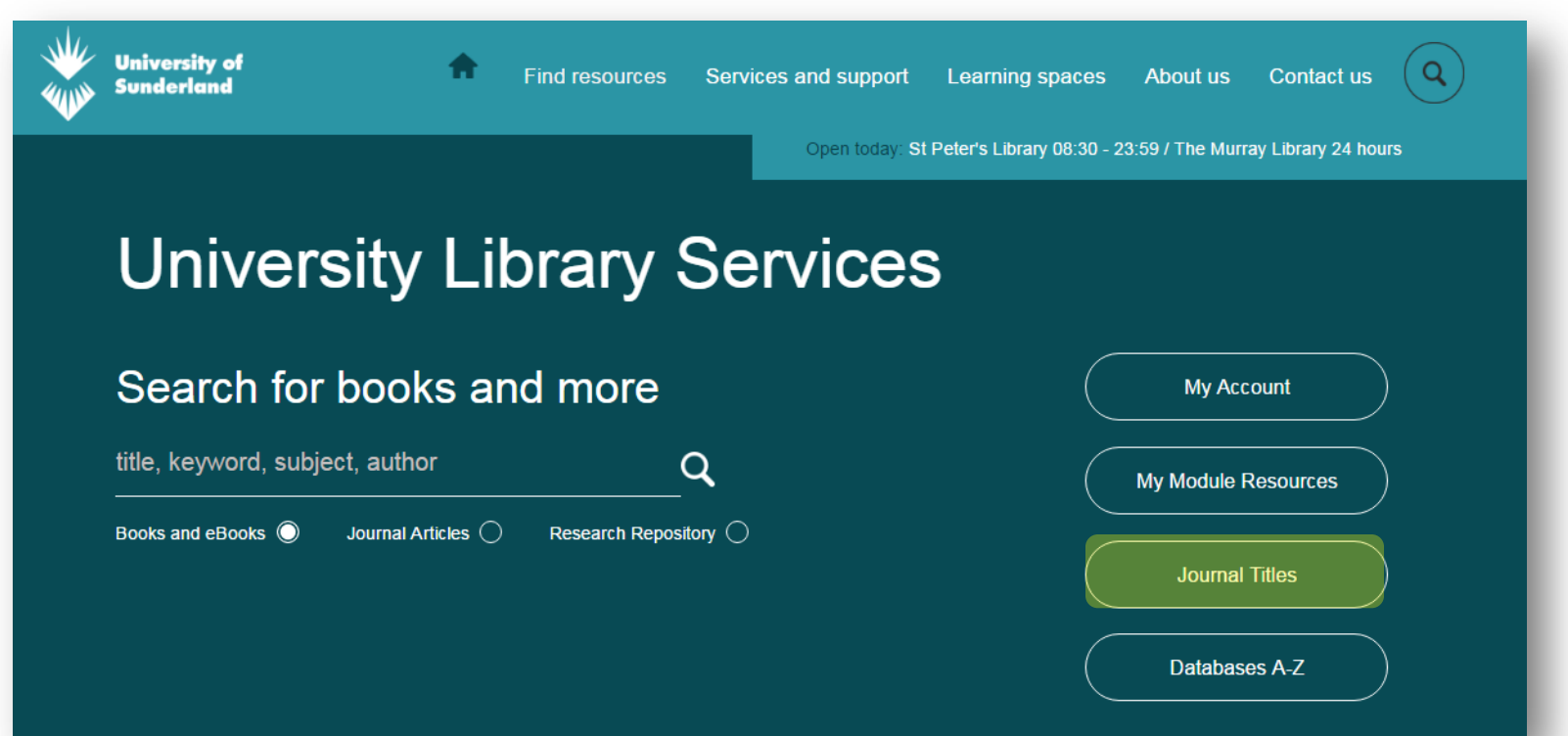

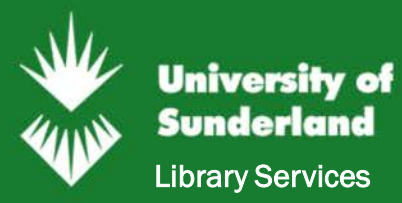

**If you've got the full bibliographic details:**

Example

Hui, F., Morgan, N. A., & Rego, L. L. (2015). Marketing Department Power and Firm Performance. *Journal Of Marketing*, *79*(5), 1-20

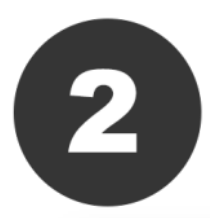

Select the **E-Resources Title Search/Browse** tab and search for the name of the journal.

In this example it is the **Journal of Marketing.**

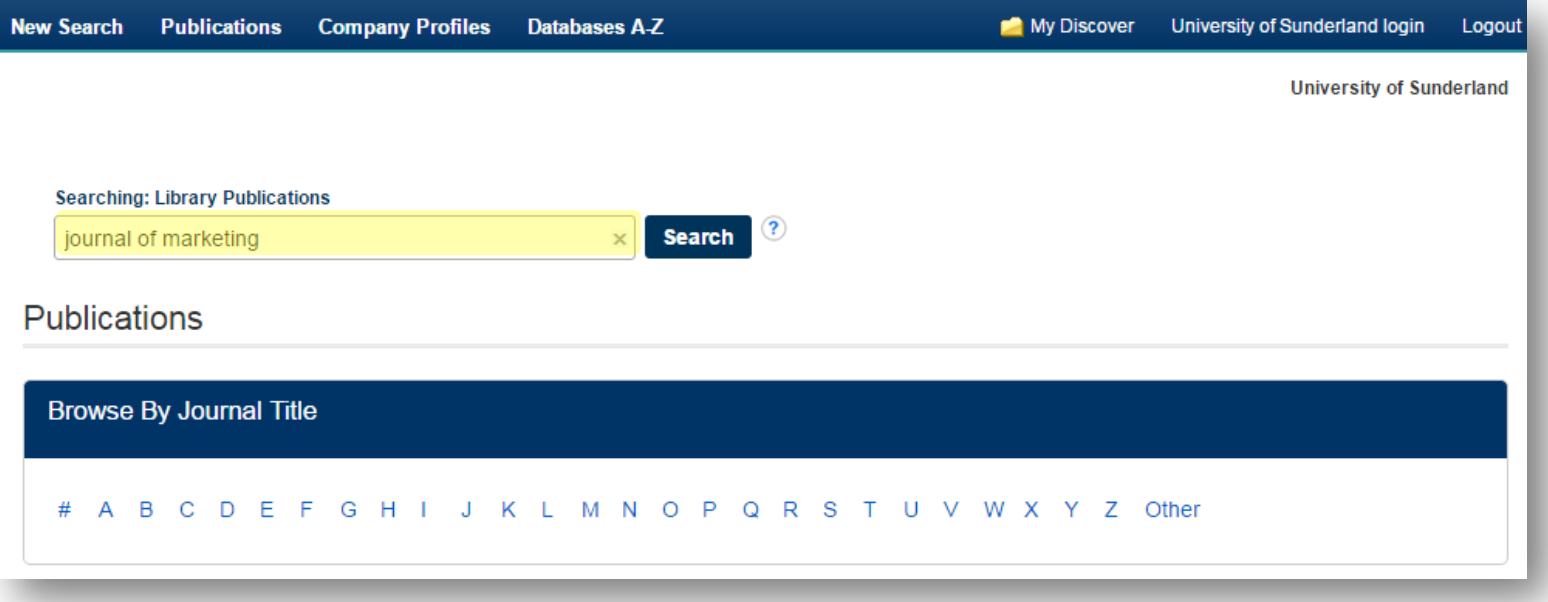

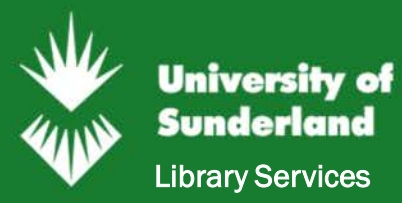

### **If you've got the full bibliographic details:**

### Example

Hui, F., Morgan, N. A., & Rego, L. L. (2015). Marketing Department Power and Firm Performance. *Journal Of Marketing*, *79*(5), 1-20

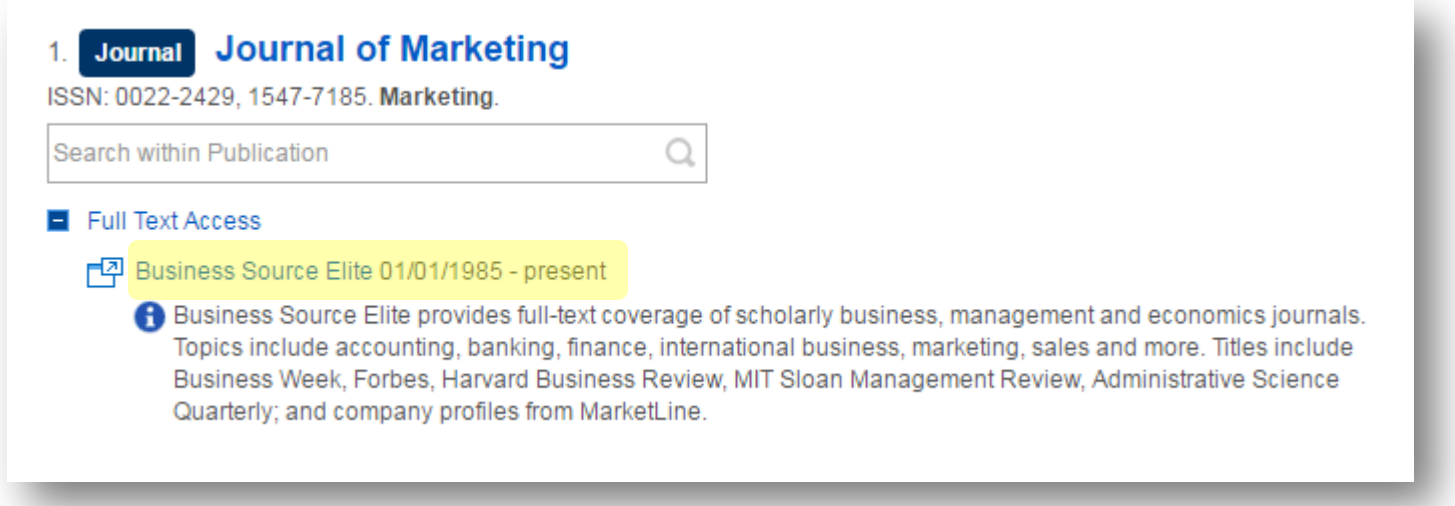

Discover tells us that our subscription is between 1985-present. The example article we're looking for is from 2015, which means it should be available in full text.

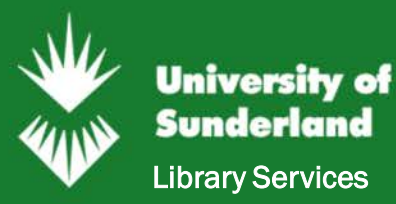

### **If you've got the full bibliographic details:**

#### Example

Hui, F., Morgan, N. A., & Rego, L. L. (2015). Marketing Department Power and Firm Performance. *Journal Of Marketing*, *79*(5), 1-20.

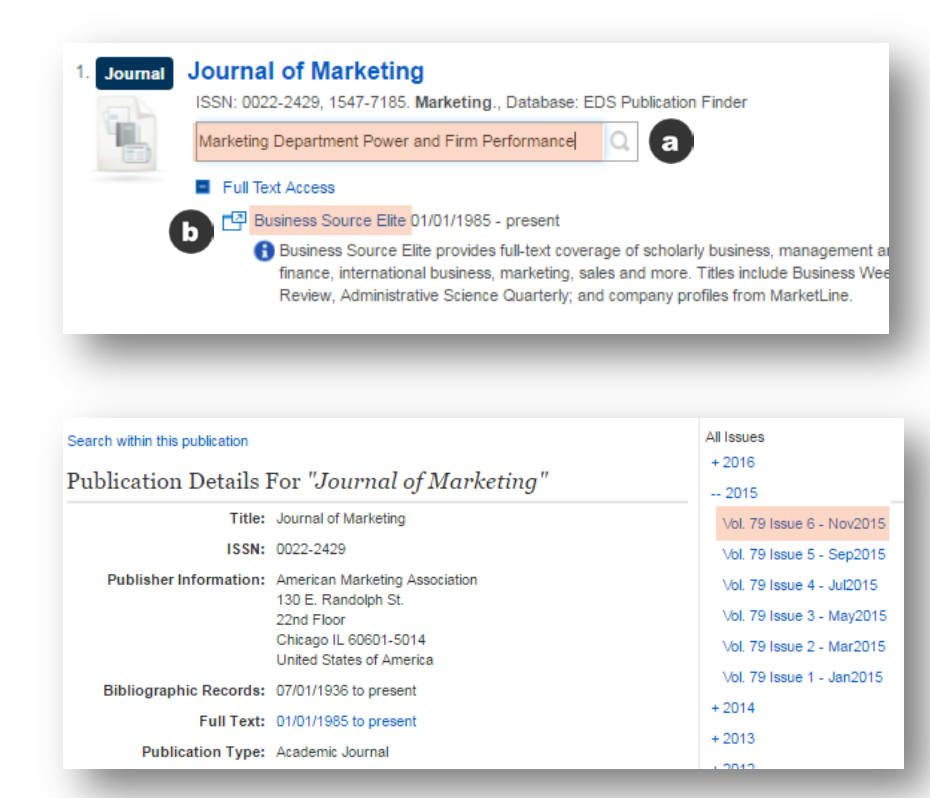

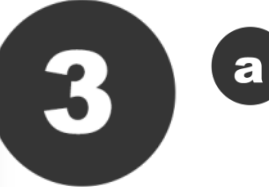

b

You can search for the article title within the journal by typing the article name into the specific search box

#### **OR**

You can browse by following the database link and navigating to the correct volume and issue.

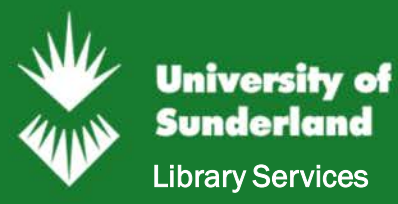

# Frequently asked questions

### Why can't I access the full text of an article?

You are either not logged in, or we do not subscribe to the resource that you need. Unfortunately we can't subscribe to everything.

### How can I access an article if it is not available in full text online?

We may be able to obtain the article for you through the free Document Delivery Service.

### Why can't I log into a database (for example Science Direct)?

If you're logging into any external database you will need to choose one of the following:

- Institutional login
- Academic login
- Shibboleth

Unfortunately each database uses slightly different terminology but you always need to login with your University User ID and password.

Read our blog post with tips about logging into e-resources off campus: <http://wp.sunderland.ac.uk/uniofsunlib/2016/10/04/full-text-tips/>

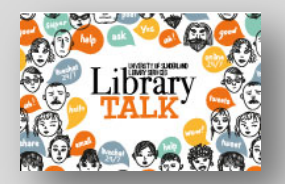

Questions about journals? Contact us<http://librarytalk.sunderland.ac.uk/>

*Last updated: Nov 2016 Leanne Young*